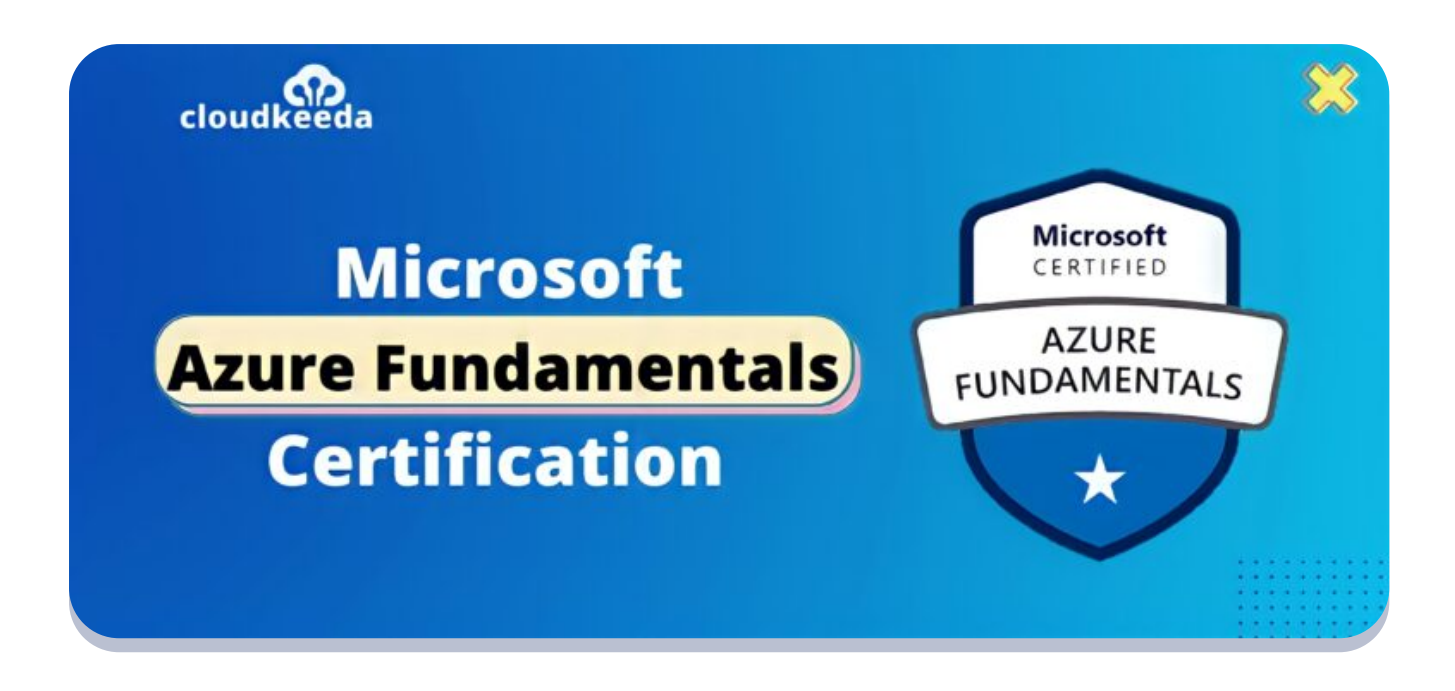

 $Q_{\parallel}$ 

# AZ‐900: Microsoft Azure Fundamentals Certification Study Guide

March 27, 2022 by [manish](https://cloudkeeda.com/author/manish/)

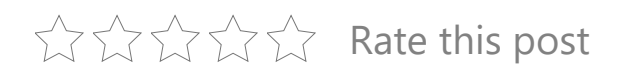

Azure Fundamentals is the entry‐level Cloud certification for Microsoft Azure. The certification is identified with the code AZ‐900. The certification is about understanding the Azure basic services, understanding the basic concepts of Cloud computing, and having a bit of hands‐on experience with the Azure portal.

AZ 900 is a good start for those who are new in the Azure world.

The topics covered in this blog are:

- What is Microsoft Azure [Fundamentals](#page-1-0) Exam?
- Who Can Do This [Certification?](#page-1-1)
- Benefits of AZ-900 [Certification](#page-2-0)
- AZ-900 Fxam Details
- Exam AZ-900 Skills [Measured](#page-3-0)
- How to [Register](#page-3-1) for Azure AZ 900 Exam
- Pre-requisites for AZ-900 Certification
- Azure [Fundamentals](#page-4-1) Certification (AZ 900) Study Guide
- AZ 900 [Exam](#page-13-0) Day Tips
- AZ-900 Exam Retake Policy
- [Conclusion](#page-14-0)

### <span id="page-1-0"></span>What Is Microsoft Azure Fundamentals Exam?

The AZ 900 test is intended for newcomers hoping to show primary level information on cloud administrations and how those administrations are furnished with Microsoft Azure. This test can be ventured out in finding out about cloud administrations and how those ideas are exemplified by Microsoft Azure. It may very well be taken as a forerunner to Microsoft Azure or Microsoft cloud administrations tests.

Are you a beginner in the Azure cloud? Do check out our blog post on the Azure [Certification](https://cloudkeeda.com/azure-certification-path/) Path and choose the best certification for you.

<span id="page-1-1"></span>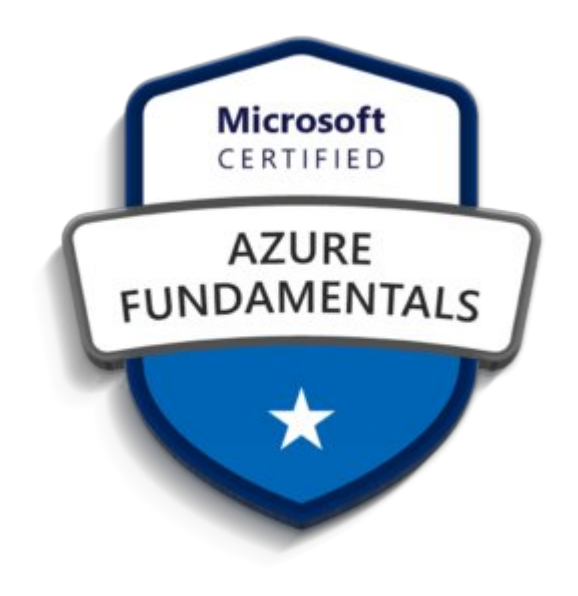

### Who Can Do This Certification?

- Candidates appearing for this test ought to have central information on cloud administrations and how those administrations are furnished with Microsoft Azure. The test is expected for competitors who are simply starting to work with cloud‐based arrangements and administrations or are new to Azure.
- Azure Fundamentals test is a chance to demonstrate information on cloud ideas, Azure administrations, Azure responsibilities, security and protection in Azure, as well as Azure estimating and support. Competitors should be acquainted with the overall innovation ideas, including ideas of systems administration, capacity, figure, application backing, and application advancement.
- Azure Fundamentals can be utilized to get ready for other Azure job-based or specialty accreditations, yet it's anything but essential for any of them.

## <span id="page-2-0"></span>Benefits of AZ‐900 Certification

The Microsoft AZ‐900 accreditation opens a wide scope of chances to sustain the future objectives of a person. An up-and-comer with AZ 900 affirmation is qualified for different positions jobs in the IT field like DevOps Engineer, Data Engineer, Software Engineer, Backend Developer, Cloud Engineer, Migration Consultant, Data Scientist, and then some.

An up‐and‐comer affirmed in Azure can get lucrative positions being presented by top managers, for example, kyndryl Inc., PricewaterhouseCoopers, Evision Technoserve Pvt Ltd, Ernst and Young, The Boeing Company, Microsoft, Capgemini, Genpact, Teradata, Informatica Corporation, and others.

### <span id="page-2-1"></span>AZ‐900 Exam Details

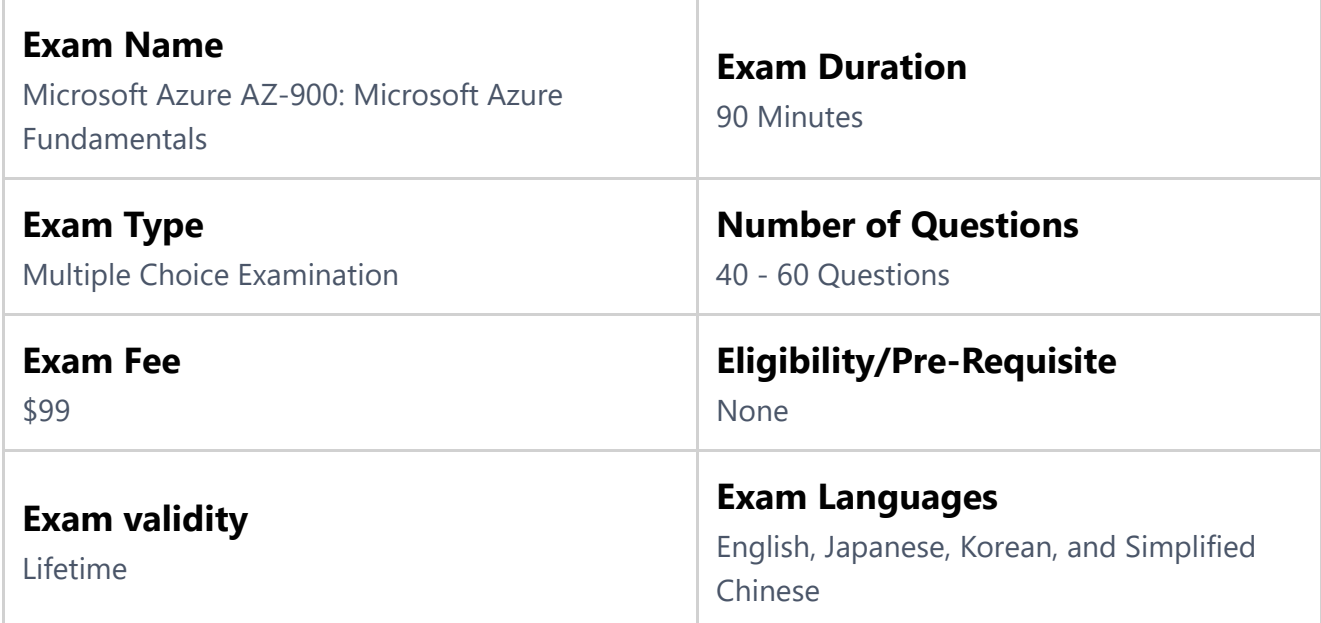

### <span id="page-3-0"></span>Exam AZ‐900 Skills Measured

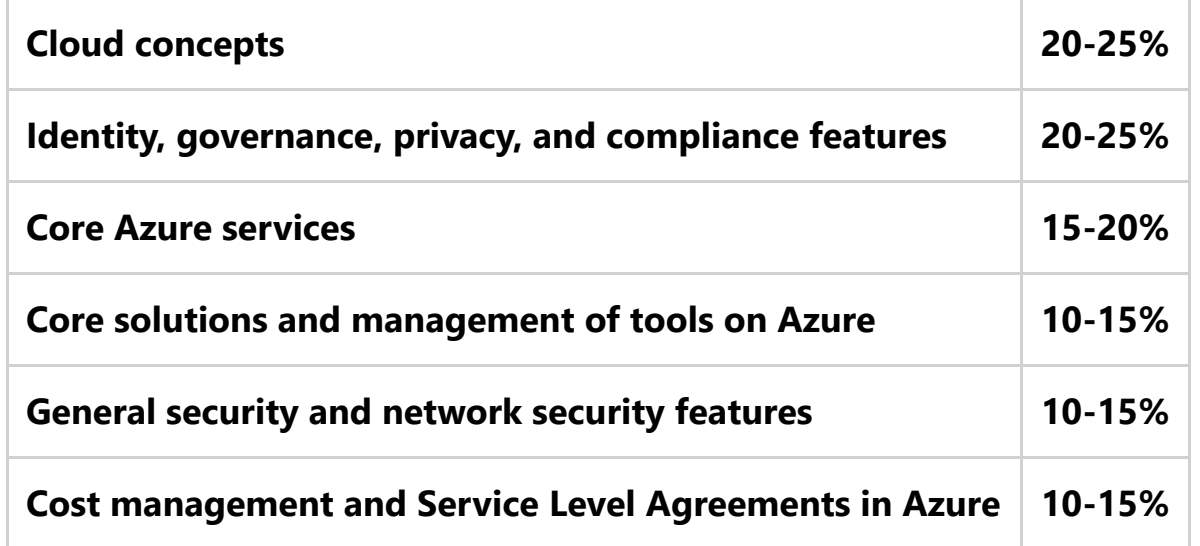

### <span id="page-3-1"></span>How to Register for Azure AZ 900 Exam

Registering for an AZ900 exam is very easy. you can easily register for this exam by clicking on this [link](https://docs.microsoft.com/en-us/learn/certifications/exams/az-900) and you can schedule a time and date to give the exam.

Exam AZ-900: Microsoft Azure Fundamentals

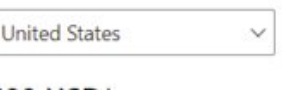

Language English Innances Chinaca (Cimplified) Vacano Consist Carman Cranch

Languages: Engilsh, Japanese, Chinese (Simplinea), Korean, Spanish, German, French, Indonesian (Indonesia), Arabic (Saudi Arabia), Chinese (Traditional), Italian, Portuguese (Brazil), Russian Retirement date: none

This exam measures your ability to describe the following concepts: cloud concepts; core Azure services; core solutions and management tools on Azure; general security and network security features; identity, governance, privacy, and compliance features; and Azure cost management and Service Level Agreements.

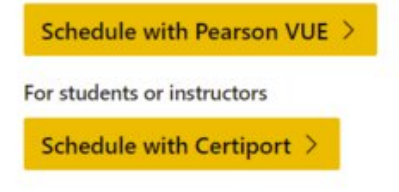

\$99 USD\*

Price based on the country in which the exam is proctored.

Official practice test for Microsoft Azure Fundamentals All objectives of the exam are covered in depth so you'll be ready for any question on the exam.

#### Also Check: Azure Data Factory Interview [Questions](https://cloudkeeda.com/adf-interview-questions/)

## <span id="page-4-0"></span>Pre‐requisites for AZ‐900 Certification

There are no prerequisites for getting this certification. It is aimed at those who want to know the basics of [Microsoft](https://cloudkeeda.com/what-is-azure/) Azure.

## <span id="page-4-1"></span>**Azure Fundamentals Certification (AZ 900) Study** Guide

#### Describe Cloud Concepts (20-25%)

#### Identify the benefits and considerations of using cloud services

- identify the benefits of cloud computing, such as High Availability, Scalability, Elasticity, Agility, and Disaster Recovery
	- Disaster Recovery vs. High [Availability](https://blog.interfaceware.com/disaster-recovery-vs-high-availability-vs-fault-tolerance-what-are-the-differences/) vs. Fault Tolerance
	- Cloud Elasticity vs Cloud [Scalability](https://blog.turbonomic.com/blog/on-technology/cloud-elasticity-vs-cloud-scalability)
	- [Elasticity](https://courses.skylinesacademy.com/courses/az-900/lectures/10349477) (Video Lecture)
	- Cloud [Computing:](https://www.cio.com/article/280085/virtualization-cloud-computing-two-kinds-of-agility.html) Two Kinds of Agility
- identify the differences between Capital Expenditure (CapEx) and Operational Expenditure (OpEx)
- Azure [fundamental](https://docs.microsoft.com/en-us/learn/modules/fundamental-azure-concepts/) concepts
- describe the consumption-based model
	- Consumption-Based Model

#### Describe the differences between categories of cloud services

- describe the shared responsibility model
	- Shared [responsibility](https://docs.microsoft.com/en-us/azure/security/fundamentals/shared-responsibility) in the cloud
- describe Infrastructure-as-a-Service (IaaS)
	- [What](https://azure.microsoft.com/en-in/overview/what-is-iaas/) is IaaS?
- describe Platform-as-a-Service (PaaS)
	- What is [PaaS?](https://azure.microsoft.com/en-in/overview/what-is-paas/)
- describe serverless computing
	- **Serverless [computing](https://azure.microsoft.com/en-in/overview/serverless-computing/)**
- describe Software-as-a-Service (SaaS)
	- What is [SaaS?](https://azure.microsoft.com/en-in/overview/what-is-saas/)
- identify a service type based on a use case
	- [Different](https://docs.microsoft.com/en-us/learn/modules/fundamental-azure-concepts/) types of cloud services

#### Describe the differences between types of cloud computing

- define cloud computing
	- What is cloud [computing?](https://azure.microsoft.com/en-in/overview/what-is-cloud-computing/)
- describe public cloud
	- What is a public [cloud?](https://azure.microsoft.com/en-in/overview/what-is-a-public-cloud/)
- describe Private cloud
	- What is a [private](https://azure.microsoft.com/en-in/overview/what-is-a-private-cloud/) cloud?
- describe Hybrid cloud
	- What is a hybrid [cloud?](https://azure.microsoft.com/en-in/overview/what-is-hybrid-cloud-computing/)
- compare and contrast the three types of cloud computing
	- Cloud [Deployment](https://docs.microsoft.com/en-us/learn/modules/fundamental-azure-concepts/) Models

#### Describe the core Azure architectural components

- describe the benefits and usage of Regions and Region Pairs
	- **[Datacenters](https://docs.microsoft.com/en-us/learn/modules/azure-architecture-fundamentals/) and Regions in Microsoft Azure**
- describe the benefits and usage of Availability Zones
	- [Availability](https://docs.microsoft.com/en-us/learn/modules/azure-architecture-fundamentals/) Zones in Microsoft Azure
- describe the benefits and usage of Resource Groups
	- Azure [Resource](https://docs.microsoft.com/en-us/azure/azure-resource-manager/management/overview#resource-groups) groups
- describe the benefits and usage of Subscriptions
	- What is an Azure [subscription?](https://docs.microsoft.com/en-us/azure/cloud-adoption-framework/govern/resource-consistency/resource-access-management#what-is-an-azure-subscription)
- describe the benefits and usage of Management Groups
	- Azure [Management](https://azure.microsoft.com/en-in/features/management-groups/) Groups
- describe the benefits and usage of Azure Resource Manager
	- What is Azure Resource [Manager?](https://docs.microsoft.com/en-us/azure/cloud-adoption-framework/govern/resource-consistency/resource-access-management#what-is-azure-resource-manager)
- explain Azure resources
	- What is an Azure [resource?](https://docs.microsoft.com/en-us/azure/cloud-adoption-framework/govern/resource-consistency/resource-access-management#:~:text=In Azure, the term resource,Figure 1: A resource.)

#### Describe core resources available in Azure

- describe the benefits and usage of Virtual Machines, Azure App Services, Azure Container Instances (ACI), Azure Kubernetes Service (AKS), and Azure Virtual Desktop
	- Windows virtual [machines](https://docs.microsoft.com/en-us/azure/virtual-machines/windows/overview#:~:text=An Azure VM gives you,be used in various ways.) in Azure
	- **App Service [overview](https://docs.microsoft.com/en-us/azure/app-service/overview)**
	- What is Azure Container [Instances?](https://docs.microsoft.com/en-us/azure/container-instances/container-instances-overview)
	- **Azure [Kubernetes](https://docs.microsoft.com/en-us/azure/aks/intro-kubernetes) Service**
	- Reasons to use Azure [Kubernetes](https://nordcloud.com/four-compelling-reasons-to-use-azure-kubernetes-service/) Service (AKS)
	- What is Azure Virtual [Desktop?](https://docs.microsoft.com/en-in/azure/virtual-desktop/overview)
- describe the benefits and usage of Virtual Networks, VPN Gateway, Virtual Network peering, and ExpressRoute
	- What is Azure Virtual [Network?](https://docs.microsoft.com/en-us/azure/virtual-network/virtual-networks-overview)
	- What is VPN [Gateway?](https://docs.microsoft.com/en-us/azure/vpn-gateway/vpn-gateway-about-vpngateways)
	- Virtual [network](https://docs.microsoft.com/en-us/azure/virtual-network/virtual-network-peering-overview) peering
- What is Azure [ExpressRoute?](https://docs.microsoft.com/en-us/azure/expressroute/expressroute-introduction)
- Azure [ExpressRoute](https://docs.microsoft.com/en-us/azure/expressroute/expressroute-faqs#:~:text=They offer higher security, reliability,can yield significant cost benefits.) benefits
- describe the benefits and usage of Container (Blob) Storage, Disk Storage, File Storage, and storage tiers
	- Blob [storage](https://docs.microsoft.com/en-us/azure/storage/common/storage-introduction#blob-storage)
	- Disk [storage](https://docs.microsoft.com/en-us/azure/storage/common/storage-introduction#disk-storage)
	- Benefits of [managed](https://docs.microsoft.com/en-us/azure/virtual-machines/managed-disks-overview#benefits-of-managed-disks) disks
	- **[Azure](https://docs.microsoft.com/en-us/azure/storage/common/storage-introduction#azure-files) Files**
	- Azure Blob [storage:](https://docs.microsoft.com/en-us/azure/storage/blobs/access-tiers-overview?tabs=azure-portal) hot, cool, and archive access tiers
- describe the benefits and usage of Cosmos DB, Azure SQL Database, Azure Database for MySQL, Azure Database for PostgreSQL, and Azure SQL Managed Instance
	- Azure [Cosmos](https://docs.microsoft.com/en-us/azure/cosmos-db/introduction) DB
	- Azure SQL [Database](https://docs.microsoft.com/en-us/azure/azure-sql/database/single-database-overview)
	- What is Azure [Database](https://docs.microsoft.com/en-in/azure/mysql/overview) for MySQL?
	- What is Azure Database for [PostgreSQL?](https://docs.microsoft.com/en-in/azure/postgresql/overview)
	- What is Azure SQL [Managed](https://docs.microsoft.com/en-us/azure/azure-sql/managed-instance/sql-managed-instance-paas-overview) Instance?
	- Azure SQL DB VS [Managed](https://www.youtube.com/watch?v=NfS6Kdh_em4) Instance
- describe the benefits and usage of Azure Marketplace
	- Azure [Marketplace](https://azuremarketplace.microsoft.com/en-us/about) About
	- **Microsoft Azure [Marketplace](https://www.techtarget.com/searchcloudcomputing/definition/Microsoft-Azure-Marketplace)**

#### Describe Core Solutions and Management Tools on Azure (10-15%﴿

#### Describe core solutions available in Azure

- describe the benefits and usage of Internet of Things (IoT) Hub, IoT Central, and Azure Sphere
	- [What](https://www.ibm.com/blogs/internet-of-things/what-is-the-iot/) is the IoT?
	- What is [Azure](https://docs.microsoft.com/en-us/azure/iot-fundamentals/iot-introduction) IoT?
	- [Azure](https://docs.microsoft.com/en-us/azure/iot-hub/iot-concepts-and-iot-hub) IoT Hub
	- What is Azure IoT [Central?](https://docs.microsoft.com/en-in/azure/iot-central/core/overview-iot-central)
	- What is Azure [Sphere?](https://docs.microsoft.com/en-us/azure-sphere/product-overview/what-is-azure-sphere)
- Why Azure Sphere from [Microsoft](https://www.forbes.com/sites/janakirammsv/2020/02/25/why-azure-sphere-from-microsoft-is-a-big-deal-for-the-iot-ecosystem/?sh=9599d825f1b2)
- describe the benefits and usage of Azure Synapse Analytics, HDInsight, and Azure Databricks
	- What is Big [Data?](https://www.sas.com/en_in/insights/big-data/what-is-big-data.html)
	- What is [Analytics?](https://www.sas.com/en_us/insights/analytics/what-is-analytics.html)
	- What is Azure Synapse [Analytics?](https://docs.microsoft.com/en-us/azure/synapse-analytics/sql-data-warehouse/sql-data-warehouse-overview-what-is)
	- What is Azure [HDInsight?](https://docs.microsoft.com/en-us/azure/hdinsight/hdinsight-overview)
	- Azure [Databricks:](https://databricks.com/blog/2017/11/15/a-technical-overview-of-azure-databricks.html) Technical Overview
- describe the benefits and usage of Azure Machine Learning, Cognitive Services and Azure Bot Service
	- What is Artificial [Intelligence](https://www.datarobot.com/wiki/artificial-intelligence/) (AI)?
	- What are Azure [Cognitive](https://docs.microsoft.com/en-in/azure/cognitive-services/what-are-cognitive-services) Services?
	- **Azure Bot [Service](https://docs.microsoft.com/en-us/shows/)**
- describe the benefits and usage of serverless computing solutions that include Azure Functions and Logic Apps
	- Serverless [Architectures](https://aws.amazon.com/lambda/serverless-architectures-learn-more/)
	- [Introduction](https://docs.microsoft.com/en-us/azure/azure-functions/functions-overview) to Azure Functions
	- What is Azure Logic [Apps?](https://docs.microsoft.com/en-us/azure/logic-apps/logic-apps-overview)
- describe the benefits and usage of Azure DevOps, GitHub, GitHub Actions, and Azure DevTest Labs
	- What is Azure [DevOps?](https://docs.microsoft.com/en-us/azure/devops/user-guide/what-is-azure-devops?view=azure-devops)
	- What Is [GitHub,](https://www.howtogeek.com/180167/htg-explains-what-is-github-and-what-do-geeks-use-it-for/) and What Is It Used For?
	- GitHub [Actions](https://docs.github.com/en/actions/learn-github-actions)
	- What is Azure [DevTest](https://docs.microsoft.com/en-in/azure/devtest-labs/devtest-lab-overview) Labs?

#### Describe Azure management tools

- describe the functionality and usage of the Azure Portal, Azure PowerShell, Azure CLI, Cloud Shell, and Azure Mobile App
	- Azure portal [overview](https://docs.microsoft.com/en-us/azure/azure-portal/azure-portal-overview)
	- Azure [PowerShell](https://docs.microsoft.com/en-us/powershell/azure/get-started-azureps?view=azps-7.3.2&viewFallbackFrom=azps-2.8.0)
	- **[Azure](https://docs.microsoft.com/en-us/cli/azure/get-started-with-azure-cli?view=azure-cli-latest) CLI**
	- Azure [Cloud](https://docs.microsoft.com/en-us/azure/cloud-shell/overview) Shell
- [Mobile](https://docs.microsoft.com/en-in/previous-versions/azure/app-service-mobile/app-service-mobile-value-prop) Apps in Azure App Service
- describe the functionality and usage of Azure Advisor
	- What is Azure [Advisor?](https://docs.microsoft.com/en-us/azure/advisor/advisor-overview)
- describe the functionality and usage of Azure Resource Manager (ARM) templates
	- Azure Resource Manager (ARM) [Templates](https://www.red-gate.com/simple-talk/cloud/infrastructure-as-a-service/azure-resource-manager-arm-templates/)
- describe the functionality and usage of Azure Monitor
	- Azure Monitor [overview](https://docs.microsoft.com/en-us/azure/azure-monitor/overview)
- describe the functionality and usage of Azure Service Health
	- What is Azure Service [Health?](https://docs.microsoft.com/en-us/azure/service-health/overview)

#### Describe General Security and Network Security Features (10-15%﴿

#### Describe Azure security features

- describe basic features of Azure Security Center, including policy compliance, security alerts, secure score, and resource hygiene
	- What is Azure [Security](https://docs.microsoft.com/en-us/azure/defender-for-cloud/defender-for-cloud-introduction) Center?
	- Azure [Security](https://docs.microsoft.com/en-us/azure/defender-for-cloud/alerts-reference) alerts
	- [Introduction](https://docs.microsoft.com/en-us/azure/defender-for-cloud/secure-score-security-controls) to secure score
	- Azure Security Center: [Resource](https://www.linkedin.com/learning/azure-weekly-insights) Security Hygiene
	- Improve your regulatory [compliance](https://docs.microsoft.com/en-us/azure/defender-for-cloud/regulatory-compliance-dashboard)
- describe the functionality and usage of Azure Key Vault
	- [Azure](https://docs.microsoft.com/en-us/azure/key-vault/general/overview) Key Vault
- describe the functionality and usage of Azure Sentinel
	- What is [Microsoft](https://docs.microsoft.com/en-us/azure/sentinel/overview) Sentinel?
- describe the functionality and usage of Azure Dedicated Hosts
	- Azure [Dedicated](https://docs.microsoft.com/en-us/azure/virtual-machines/dedicated-hosts) Hosts

#### Describe Azure network security

- describe the concept of defense in depth
	- Defense-in-depth security in Azure
- Azure Essentials: Defense-in-depth security
- describe the functionality and usage of Network Security Groups  $(NSG)$ 
	- [Network](https://docs.microsoft.com/en-us/azure/virtual-network/network-security-groups-overview) security groups
	- How [network](https://docs.microsoft.com/en-us/azure/virtual-network/network-security-group-how-it-works) security groups filter network traffic
- describe the functionality and usage of Azure Firewall
	- What is Azure [Firewall?](https://docs.microsoft.com/en-us/azure/firewall/overview)
	- Azure Firewall [features](https://docs.microsoft.com/en-us/azure/firewall/features)
- describe the functionality and usage of Azure DDoS protection
	- Azure DDoS [Protection](https://docs.microsoft.com/en-us/azure/ddos-protection/ddos-protection-overview) Standard overview

Describe Identity, Governance, Privacy, and Compliance **Features (15 - 20%)** 

#### Describe core Azure identity services

- explain the difference between authentication and authorization
	- [Authentication](https://medium.datadriveninvestor.com/authentication-vs-authorization-716fea914d55) vs Authorization
- define Azure Active Directory
	- What is Azure Active [Directory?](https://docs.microsoft.com/en-us/azure/active-directory/fundamentals/active-directory-whatis#:~:text=Azure Active Directory (Azure AD,in and access resources in:&text=Internal resources, such as apps,developed by your own organization.)
- describe the functionality and usage of Azure Active Directory
	- [Features](https://docs.microsoft.com/en-us/azure/active-directory/fundamentals/active-directory-whatis#which-features-work-in-azure-ad) of Azure AD
- describe the functionality and usage of Conditional Access, Multi-Factor Authentication (MFA), and Single Sign-On (SSO)
	- What is [Conditional](https://docs.microsoft.com/en-us/azure/active-directory/conditional-access/overview#:~:text=Conditional Access is the tool,new identity driven control plane.) Access?
	- Azure AD Multi-Factor [Authentication](https://docs.microsoft.com/en-us/azure/active-directory/authentication/concept-mfa-howitworks)
	- What is single sign-on in Azure Active [Directory?](https://docs.microsoft.com/en-us/azure/active-directory/manage-apps/what-is-single-sign-on)

#### Describe Azure governance features

- describe the functionality and usage of Role-Based Access Control  $(RBAC)$ 
	- What is Azure role-based access control?
- describe the functionality and usage of resource locks
	- Lock resources to prevent [unexpected](https://docs.microsoft.com/en-us/azure/azure-resource-manager/management/lock-resources?tabs=json) changes
- describe the functionality and usage of tags
	- Use tags to organize your Azure [resources](https://docs.microsoft.com/en-us/azure/azure-resource-manager/management/tag-resources?tabs=json)
- describe the functionality and usage of Azure Policy
	- What is Azure [Policy?](https://docs.microsoft.com/en-us/azure/governance/policy/overview)
- describe the functionality and usage of Azure Blueprints
	- What is Azure [Blueprints?](https://docs.microsoft.com/en-us/azure/governance/blueprints/overview)
- describe the Cloud Adoption Framework for Azure
	- What is the Microsoft Cloud Adoption [Framework](https://docs.microsoft.com/en-us/azure/cloud-adoption-framework/overview) for Azure?

#### Describe privacy and compliance resources

- describe the Microsoft core tenets of Security, Privacy, and **Compliance** 
	- Seven Key [Principles](https://azure.microsoft.com/en-us/resources/seven-key-principles-of-cloud-security-and-privacy/) of Cloud Security and Privacy
	- [Microsoft's](https://privacy.microsoft.com/en-US/) 6 key privacy principles
	- **[Compliance](https://www.microsoft.com/en-us/legal/compliance) and Ethics at Microsoft**
	- Azure [compliance](https://azure.microsoft.com/en-in/overview/trusted-cloud/compliance/)
- describe the purpose of the Microsoft Privacy Statement, Online Services Terms (OST) and Data Protection Amendment (DPA)
	- **Microsoft Privacy [Statement](https://privacy.microsoft.com/en-ca/privacystatement)**
	- [Microsoft](https://www.microsoft.com/en-in/licensing/product-licensing/products?rtc=1) Online Service Terms (OST)
	- **Microsoft DPA [documents](https://www.microsoftvolumelicensing.com/DocumentSearch.aspx?Mode=3&DocumentTypeId=67)**
- describe the purpose of the Trust Center
	- Azure Trust Center [Launched](https://azure.microsoft.com/en-us/blog/windows-azure-trust-center-launched/)
- describe the purpose of the Azure compliance documentation
	- Azure compliance [documentation](https://docs.microsoft.com/en-us/azure/compliance/)
- describe the purpose of Azure Sovereign Regions (Azure Government cloud services and Azure China cloud services)
	- What is Azure [Government?](https://docs.microsoft.com/en-us/azure/azure-government/documentation-government-welcome)
	- Compare Azure [Government](https://docs.microsoft.com/en-us/azure/azure-government/compare-azure-government-global-azure) and global Azure
	- [Microsoft](https://docs.microsoft.com/en-us/azure/china/overview-operations) Azure operated by 21Vianet
	- Service [availability](https://docs.microsoft.com/en-us/azure/china/concepts-service-availability) and roadmaps

#### Describe Azure Cost Management and Service Level Agreements (10-15%)

#### Describe methods for planning and managing costs

- identify factors that can affect costs (resource types, services, locations, ingress and egress traffic)
	- Factors [affecting](https://docs.microsoft.com/en-us/learn/modules/plan-manage-azure-costs/) costs in Azure
	- Pricing for inbound & [outbound](https://azure.microsoft.com/en-us/pricing/details/bandwidth/) data traffic
- identify factors that can reduce costs (reserved instances, reserved capacity, hybrid use benefit, spot pricing)
	- Azure Reserved Virtual Machine [Instances](https://azure.microsoft.com/en-us/pricing/reserved-vm-instances/)
	- What are Azure [Reservations?](https://docs.microsoft.com/en-us/azure/cost-management-billing/reservations/save-compute-costs-reservations)
	- [Reserved](https://azure.microsoft.com/en-au/pricing/reserved-capacity/) capacity pricing
	- Azure Hybrid [Benefit](https://azure.microsoft.com/en-in/pricing/hybrid-benefit/)
	- Use Azure Spot Virtual [Machines](https://docs.microsoft.com/en-us/azure/virtual-machines/spot-vms)
- describe the functionality and usage of the Pricing calculator and the Total Cost of Ownership (TCO) calculator
	- Pricing [calculator](https://azure.microsoft.com/en-in/pricing/calculator/)
	- Plan and [manage](https://docs.microsoft.com/en-us/learn/modules/plan-manage-azure-costs/) your Azure costs
	- Total Cost of [Ownership](https://azure.microsoft.com/en-in/pricing/tco/calculator/) (TCO) Calculator
	- Estimate the Total Cost of [Ownership](https://docs.microsoft.com/en-us/learn/modules/plan-manage-azure-costs/) with the Azure TCO [calculator](https://docs.microsoft.com/en-us/learn/modules/plan-manage-azure-costs/)
- describe the functionality and usage of Azure Cost Management
	- What is Cost [Management](https://docs.microsoft.com/en-us/azure/cost-management-billing/cost-management-billing-overview) + Billing?
	- Use Azure Cost [Management](https://azure.microsoft.com/en-in/blog/use-azure-cost-management-for-free/) for free

#### Describe Azure Service Level Agreements (SLAs) and service lifecycles

- describe the purpose of an Azure Service Level Agreement (SLA)
	- SLA [summary](https://azure.microsoft.com/en-in/support/legal/sla/summary/) for Azure services
	- Service-level agreements
- identify actions that can impact an SLA (i.e. Availability Zones)
	- [Availability](https://docs.microsoft.com/en-us/azure/virtual-machines/availability#use-availability-zones-to-protect-from-datacenter-level-failures) options for Azure Virtual Machines
	- Configure multiple VMs in an availability set for [redundancy](https://docs.microsoft.com/en-us/azure/virtual-machines/availability#configure-multiple-virtual-machines-in-an-availability-set-for-redundancy)
	- SLA for [Managed](https://azure.microsoft.com/en-us/support/legal/sla/managed-disks/v1_0/) Disks
	- SLA for Virtual [Machines](https://azure.microsoft.com/en-us/support/legal/sla/virtual-machines/v1_9/)
- describe the service lifecycle in Azure (Public Preview and General Availability)
	- [Understand](https://www.linkedin.com/learning/exam-prep-microsoft-azure-fundamentals-az-900) service lifecycle in Azure

## <span id="page-13-0"></span>AZ 900 Exam Day Tips

It is smarter to check in something like 30 minutes before the assessment. Using time productively is one of the urgent boundaries in this test. Every one of the members is given a commencement clock in the Azure Fundamentals certificate test. Besides, certain queries in the AZ‐900 test won't permit the member to return and expect to be addressed immediately.

The competitor should painstakingly peruse the directions before beginning the Microsoft AZ‐900 assessment. It is smarter to unwind before the beginning of the test.

You can execute a couple of POCs for fundamental highlights of [Azure](https://cloudkeeda.com/) administrations, and common‐sense information on those Azure administrations will assist you with understanding inquiries quicker.

See all answer decisions accessible before settling on the conclusive decision.

## <span id="page-13-1"></span>AZ‐900 Exam Retake Policy

1. As a matter of first importance, assuming that an applicant fizzles on the primary endeavor, he/she needs to stand by 24 hours before retaking the test.

- 2. Furthermore, if he/she falls flat on the second endeavor, they should wait for 14 days to retake the test.
- 3. And lastly, the candidate can take a limit of 5 retakes in a year.

## <span id="page-14-0"></span>Conclusion

In this Azure tutorial, we discussed What is Azure Fundamentals Certification, Who Can Do This Certification, benefits, Exam Details, **Study Guide, and much more.** 

I hope you have enjoyed this article!!!

### Related/References

- What is Azure Durable [Functions?](https://cloudkeeda.com/azure-durable-functions/)
- What is Azure [Recovery](https://cloudkeeda.com/azure-recovery-services-vault/) Services Vault?
- [Microsoft](https://cloudkeeda.com/azure-virtual-network/) Azure Virtual Network (Azure vnet)
- What is Azure [Firewall?](https://cloudkeeda.com/azure-firewall/)
- **[Introduction](https://cloudkeeda.com/azure-blueprints/) to Microsoft Azure Blueprints**
- **[Microsoft](https://cloudkeeda.com/azure-resource-group/) Azure Resource Group**
- What is Azure [Databricks](https://cloudkeeda.com/azure-databricks/)?

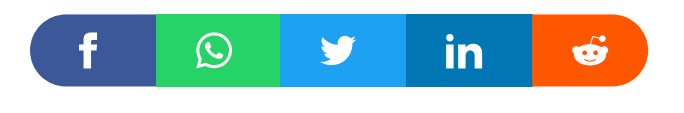

## Leave a Comment

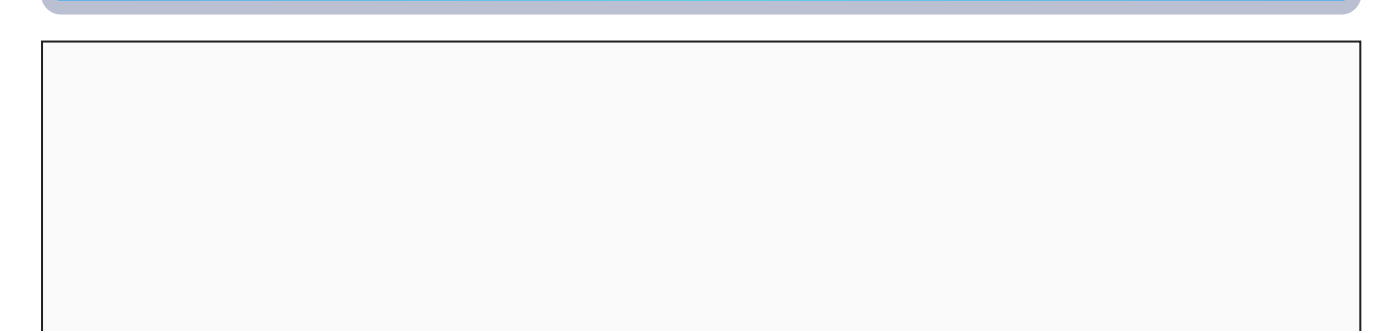

Name \*

Email \*

Save my name, email, and website in this browser for the next time I  $\Box$ comment.

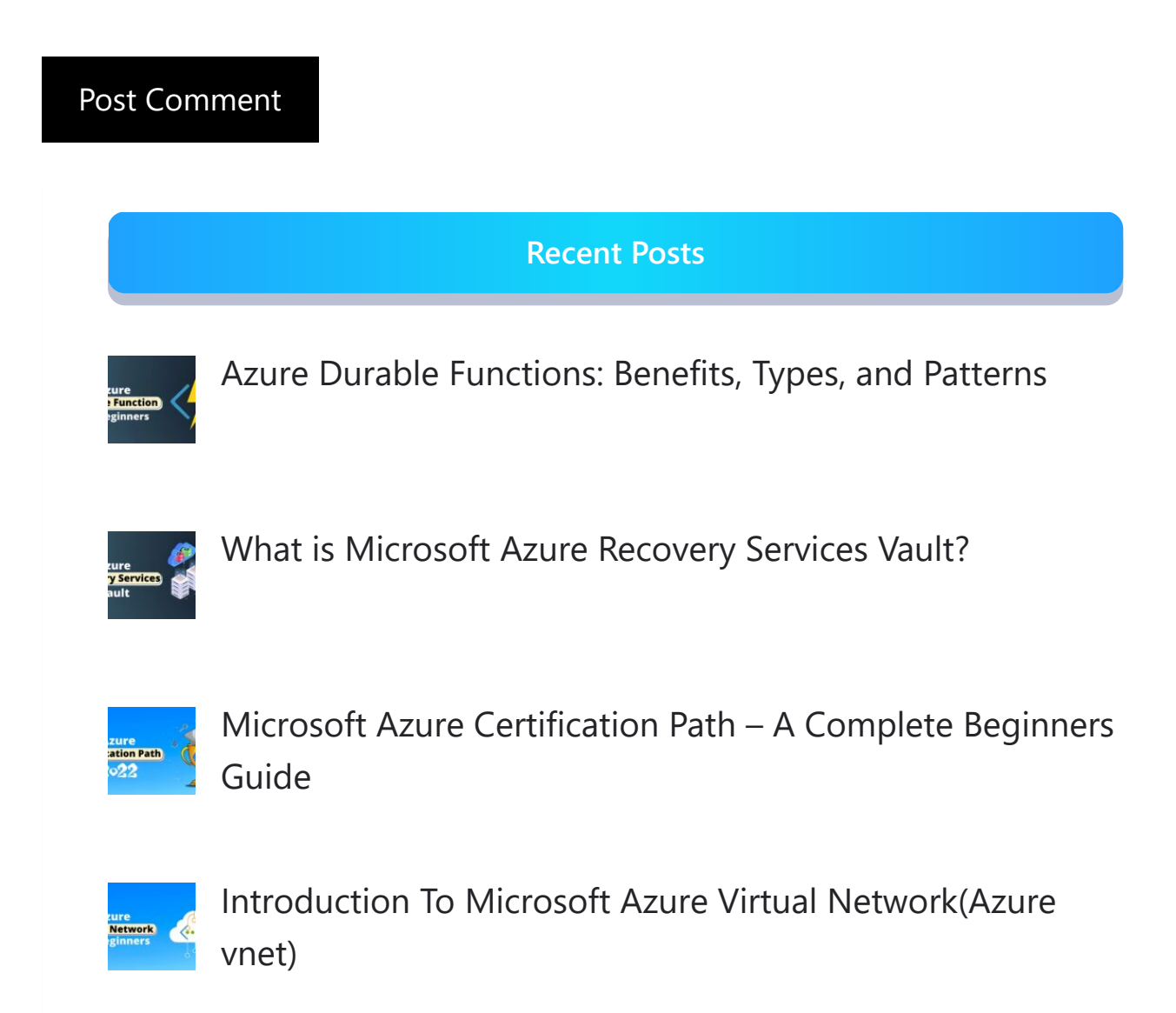

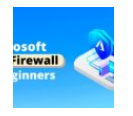

What is Azure Firewall? | Features, Pricing and [Limitations](https://cloudkeeda.com/azure-firewall/)

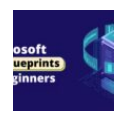

[Introduction](https://cloudkeeda.com/azure-blueprints/) to Microsoft Azure Blueprints

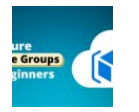

Microsoft Azure Resource Group: [Everything](https://cloudkeeda.com/azure-resource-group/) you need to [know](https://cloudkeeda.com/azure-resource-group/)

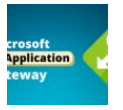

Azure Application Gateway: Features, [Components](https://cloudkeeda.com/azure-application-gateway/) & How it [Works?](https://cloudkeeda.com/azure-application-gateway/)

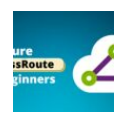

What is Azure [ExpressRoute:](https://cloudkeeda.com/azure-expressroute/) Features, Pricing & Overview

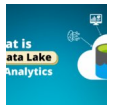

What is Azure Data Lake? | Complete [Beginner's](https://cloudkeeda.com/azure-data-lake/) Guide

[Privacy](https://cloudkeeda.com/privacy-policy/) Policy

Copyrights © 2021, cloudkeeda. All Rights Reserved